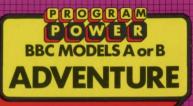

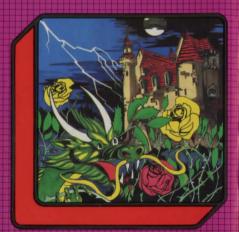

## PROGRAM POWER

"PROGRAM POWER" is the software trademark of Micro Power Ltd. As one of the largest independent software houses in the U.K. we are able to offer a continuously expanding software range. Micro Power are also involved in all other aspects of Micro Computing, ensuring high quality products and expert support services for our customers.

The following B.B.C. programs are also available:—

Swoop (B); Alien Destroyers (B);
Galactic Command (B); Firmetrek (B);
Laser Command (B); Spacemaze (B);
Moonraider (B); Astro Navigator (B);
Maze Invaders (B); Startrek; Chess (B); Chess;
Footer (B); Adventure; Cowboy Shootout (B);
Munchyman; Seek; Eldorado Gold (B);
Roulette (B); Reversi 1; Reversi 2 (B);
Cat & Mouse; Mastermind; Gomoku;
Hell Driver (B); Croaker (B); Disassembler; Filer;
Micro Budget; Constellation (B); Where (B);
World Geography (B); Junior Maths Pack (B).

(The programs marked with a B require a Model B or 32 K Model A. The remainder will run in either model)

P(R)O(G(R)AM(P)O(W(E)R)M(I)C(R)O(P)O(W(E)R)P(R)O(G(R)AM(P)O(W(E)R)M(P)O(W(E)R)M(P)O(W(E)INVENTORY which will tell you what you are R **ADVENTURE** carrying and SCORE to find out how many 0 Copyright © Program Power 1982 points you have gained. There are many more 9 0 Loading Instructions: but part of the adventure is to discover them. You could be surprised by what the computer R To run the program: can understand. There is no harm in trying. If P 1. If your BBC is fitted with a Disc or Econet you do get stuck, go back and explore a different Interface, return to the cassette filing 3 section of the adventure. You may find system by typing: something that could be useful. P \*TAPE (press the Return Key) Hints. 0 Stories that you should read during your PAGE=&2500 (press the Return Key) adventure include Ali Baba and the 40 Thieves E 2. CHAIN" " (press the Return Key) and Aladdin. m ~ The program should then load into your Rats are afraid of owls. Owls are afraid of the computer and automatically run. light. R If you have problems: When the program is loading into the computer The Game: 3 (after you have entered \*RUN, \*LOAD or CHAIN" ") the message 'Searching' should appear on the screen followed by 'Loading' and the The object of the game is to collect as much program name when the program is found. If the program name treasure as possible, visit as many different appears without the 'Loading' message or messages like 'Data?', 'Block?' or 'Header?' appear, rewind the tape a short way and alter the 0 locations as possible but most of all, to stay volume level on the cassette recorder. If, after repeating this several alive. To explore the fantasy world of this times, the 'Loading' message still does not appear, try the second copy R of the program on the cassette. adventure you must tell the computer what to If, after trying the above, you are still unsuccessful or the program D 0 do. The computer is your eys and ears and will does not load very reliably, then return the cassette to us stating when tell you where you are, what you can see, etc. and where you bought it, details about your computer (memory size, P Operating System, any Interfaces fitted, etc) and which cassette Commands available to you include TAKE an recorder you have been using. These latter questions are important due 0 to the frequent updating of the computer's specification. object, LOOK, GO NORTH, USE an object, WARNING: All rights reserved. Unauthorised copying, hiring, lending 0 or public performance of this software tape strictly prohibited. RPROGRAMPOWERMICROPOWERPROGRAM

PROGRAM ADVENTURE PROGRAM POWER

## MICRO POWER LTD

8/8a Regent Street, Chapel Allerton, Leeds LS7 4PE Telephone 0532 683186 or 696343